<sub>Докум</sub>аминистерство нахими высшего образования российской Федерации Информация о владельце:<br>фио. **Федеральное государственное б</mark>юджетное образовательное учреждение высшего образования** Должность: Проректор по учебной ОХИСКИЙ ГОСУДАРСТВЕННЫЙ УНИВЕРСИТЕТ СИСТЕМ УПРАВЛЕНИЯ И РАДИОЭЛЕКТРОНИКИ» (ТУСУР) ФИО: Сенченко Павел Васильевич Дата подписания: 10.11.2023 11:04:38 Уникальный программный ключ: 27e516f4c088deb62ba68945f4406e13fd454355

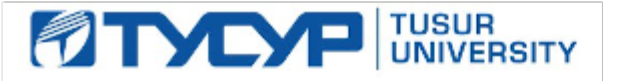

УТВЕРЖДАЮ

Проректор по УР Документ подписан электронной подписью<br>Сертификат: a1119608-cdff-4455-b54e-5235117c185c Владелец: Сенченко Павел Васильевич Действителен: с 17.09.2019 по 16.09.2024

### РАБОЧАЯ ПРОГРАММА ДИСЦИПЛИНЫ

## **СХЕМОТЕХНИКА**

Уровень образования: **высшее образование - бакалавриат** Направление подготовки / специальность: **11.03.01 Радиотехника** Направленность (профиль) / специализация: **Радиотехнические средства передачи, приема и обработки сигналов** Форма обучения: **заочная** Факультет: **Заочный и вечерний факультет (ЗиВФ)** Кафедра: **Кафедра телекоммуникаций и основ радиотехники (ТОР)** Курс: **3** Семестр: **5, 6** Учебный план набора 2023 года

#### Объем дисциплины и виды учебной деятельности

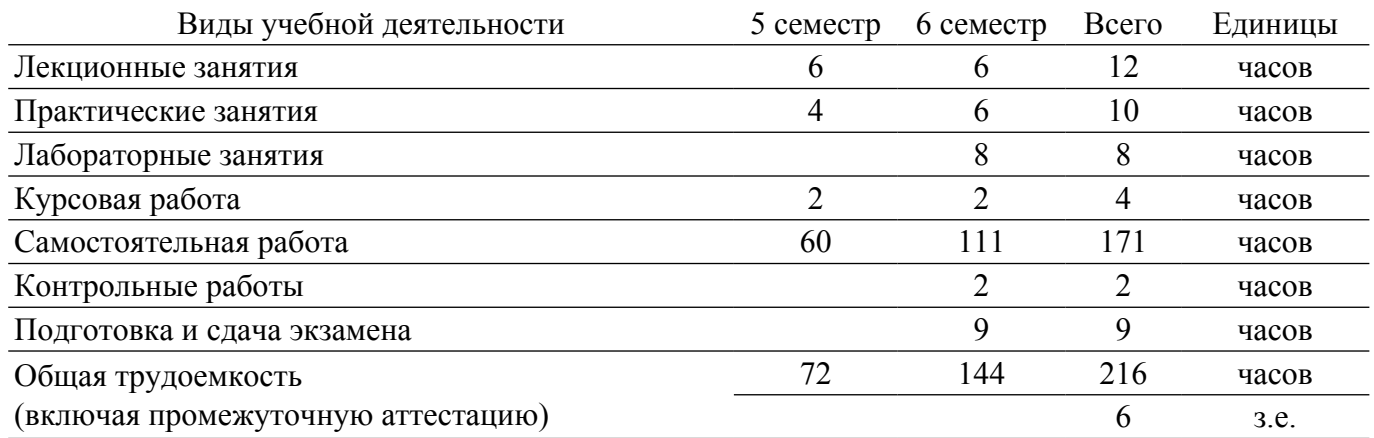

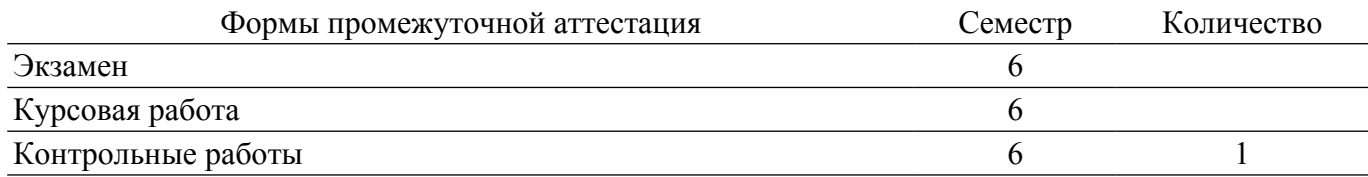

#### **1. Общие положения**

#### **1.1. Цели дисциплины**

1. Ознакомление студентов с принципами построения и схемами типовых аналоговыхэлектронных устройств.

2. Изучение методов анализа аналоговых электронных устройств, знакомство с основными расчетными соотношениями.

3. Формирование у студентов знаний и умений, необходимых для схемотехнического проектирования радиоэлектронных устройств аналоговой обработки сигналов.

#### **1.2. Задачи дисциплины**

1. Изучение назначения и характеристик пассивных и активных элементов аналоговых устройств.

2. Изучение методов анализа усилительных и других аналоговых устройств, основанных на использовании эквивалентных схем.

3. Составление эквивалентных схем и математических моделей аналоговых устройств.

4. Изучение различных видов обратных связей и влияния цепей обратной связи на характеристики устройств.

5. Знакомство с принципами построения операционных усилителей и устройств на их основе.

6. Развитие навыков анализа и расчета аналоговых электронных устройств с использованием компьютерной техники.

### **2. Место дисциплины в структуре ОПОП**

Блок дисциплин: Б1. Дисциплины (модули).

Часть блока дисциплин: Обязательная часть.

Модуль дисциплин: Модуль направления подготовки (spicial hard skills - SHS).

Индекс дисциплины: Б1.О.03.05.

Реализуется с применением электронного обучения, дистанционных образовательных технологий.

#### **3. Перечень планируемых результатов обучения по дисциплине, соотнесенных с индикаторами достижения компетенций**

Процесс изучения дисциплины направлен на формирование следующих компетенций в соответствии с ФГОС ВО и основной образовательной программой (таблица 3.1): Таблица 3.1 – Компетенции и индикаторы их достижения

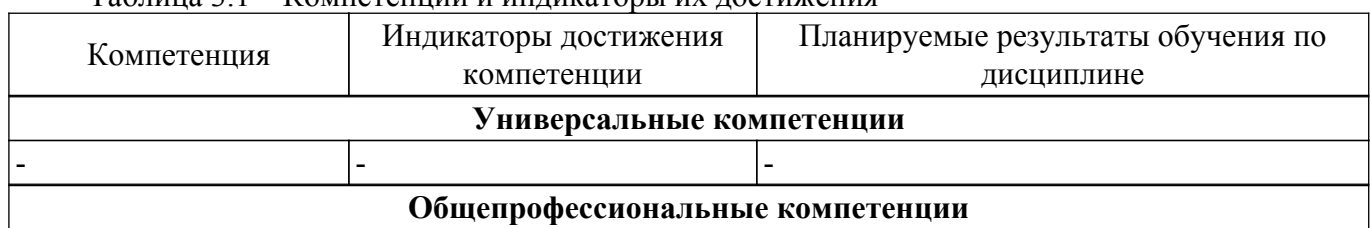

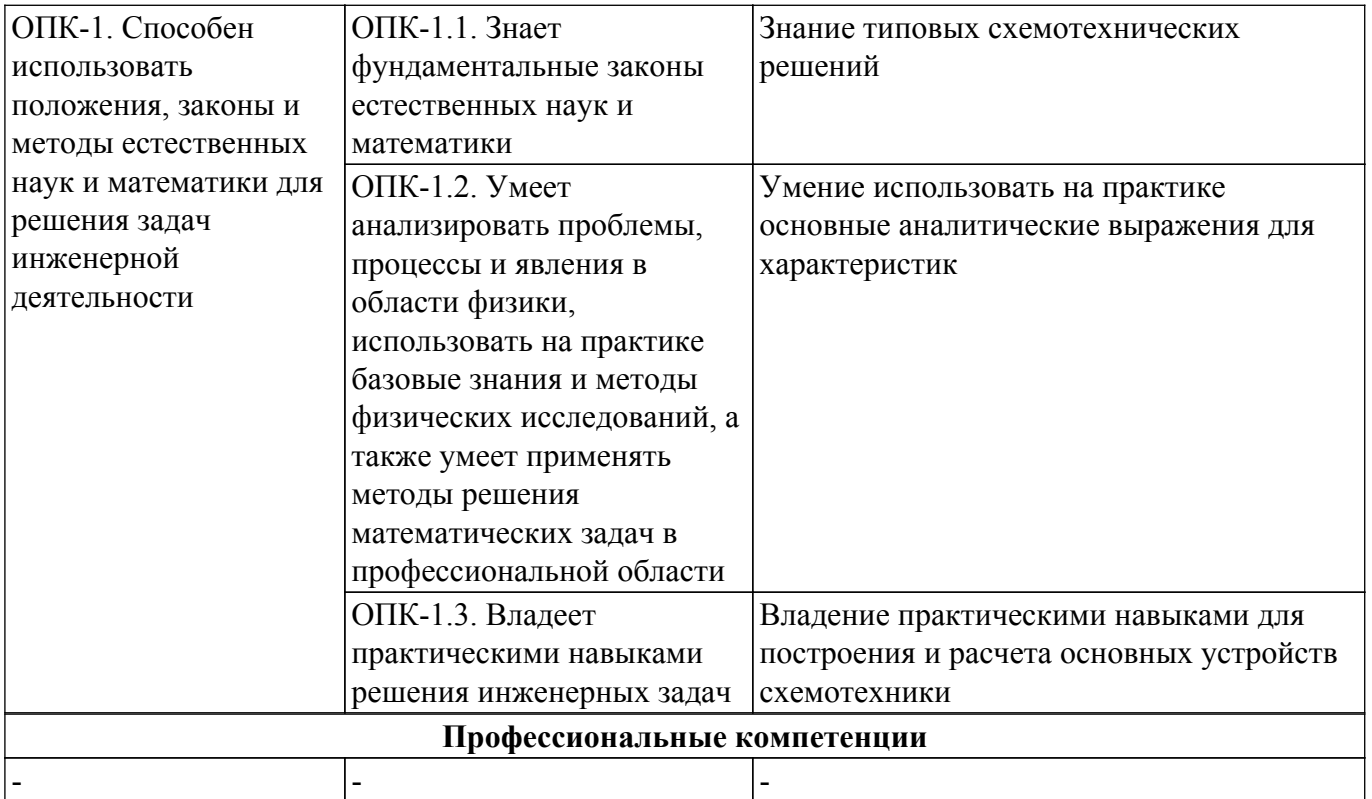

### **4. Объем дисциплины в зачетных единицах с указанием количества академических часов, выделенных на контактную работу обучающихся с преподавателем и на самостоятельную работу обучающихся**

Общая трудоемкость дисциплины составляет 6 зачетных единиц, 216 академических часов. Распределение трудоемкости дисциплины по видам учебной деятельности представлено в таблице 4.1.

Таблица 4.1 – Трудоемкость дисциплины по видам учебной деятельности

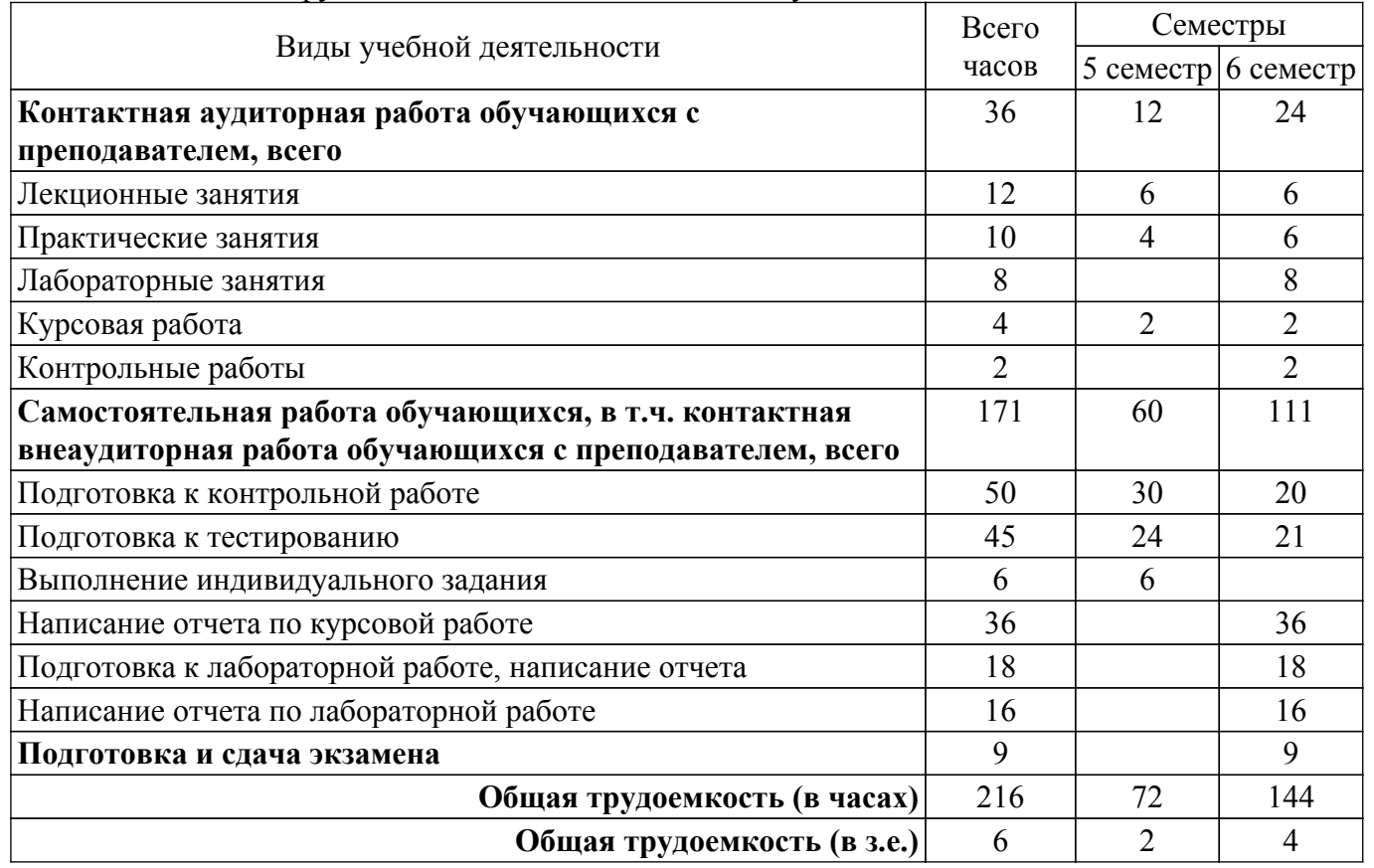

### **5. Структура и содержание дисциплины**

### **5.1. Разделы (темы) дисциплины и виды учебной деятельности**

Структура дисциплины по разделам (темам) и видам учебной деятельности приведена в таблице 5.1.

| Названия разделов (тем)<br>дисциплины | Лек.<br>зан.,<br>ч | Прак.<br>зан., ч | Лаб.<br>раб. | Kypc.<br>раб.  | Сам.<br>раб., ч | Всего часов<br>(6e <sub>3</sub> )<br>экзамена) | Формируемые<br>компетенции |
|---------------------------------------|--------------------|------------------|--------------|----------------|-----------------|------------------------------------------------|----------------------------|
| 5 семестр                             |                    |                  |              |                |                 |                                                |                            |
| 1 Статические и                       | $\overline{2}$     | 2                |              | 2              | 18              | 24                                             | $O$ $I$ $K-1$              |
| динамические                          |                    |                  |              |                |                 |                                                |                            |
| характеристики.                       |                    |                  |              |                |                 |                                                |                            |
| 2 Эквивалентная схема                 | $\overline{2}$     |                  |              |                | 18              | 21                                             | $O$ $I$ $K-1$              |
| транзистора, расчет элементов         |                    |                  |              |                |                 |                                                |                            |
| схемы.                                |                    |                  |              |                |                 |                                                |                            |
| 6 Операционные усилители и            | $\overline{2}$     |                  |              |                | 24              | 27                                             | $O$ $I$ $K-1$              |
| аналоговые устройства на их           |                    |                  |              |                |                 |                                                |                            |
| основе                                |                    |                  |              |                |                 |                                                |                            |
| Итого за семестр                      | 6                  | $\overline{4}$   | $\mathbf{0}$ | $\overline{2}$ | 60              | 72                                             |                            |
| 6 семестр                             |                    |                  |              |                |                 |                                                |                            |
| 7 Активные фильтры на                 | 6                  | 6                | 8            | $\overline{2}$ | 111             | 135                                            | $O$ $I$ IK-1               |
| операционных усилителях и             |                    |                  |              |                |                 |                                                |                            |
| их использование                      |                    |                  |              |                |                 |                                                |                            |
| Итого за семестр                      | 6                  | 6                | 8            | $\overline{2}$ | 111             | 133                                            |                            |
| Итого                                 | 12                 | 10               | 8            | $\overline{4}$ | 171             | 205                                            |                            |

Таблица 5.1 – Разделы (темы) дисциплины и виды учебной деятельности

#### **5.2. Содержание разделов (тем) дисциплины**

Содержание разделов (тем) дисциплины (в т.ч. по лекциям) приведено в таблице 5.2. Таблица 5.2 – Содержание разделов (тем) дисциплины (в т.ч. по лекциям)

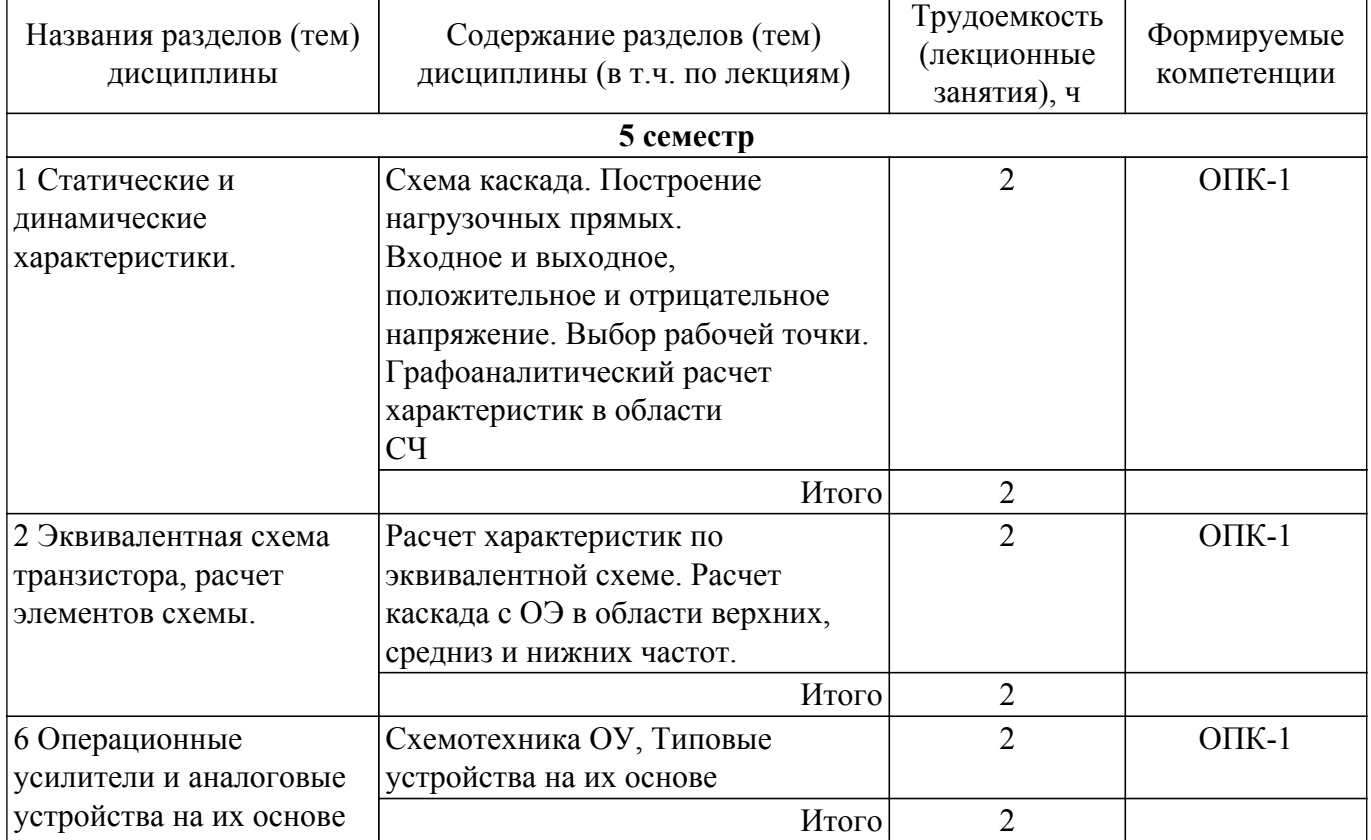

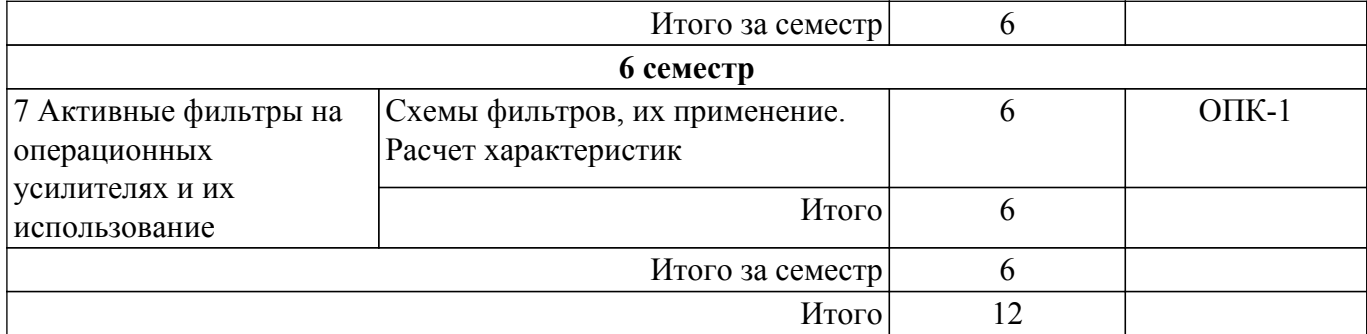

### **5.3. Контрольные работы**

Виды контрольных работ и часы на контрольные работы приведены в таблице 5.3. Таблица 5.3 – Контрольные работы

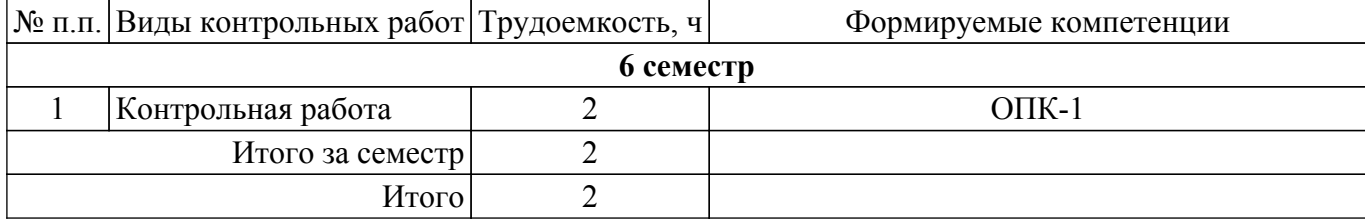

### **5.4. Лабораторные занятия**

Наименование лабораторных работ приведено в таблице 5.4. Таблица 5.4 – Наименование лабораторных работ

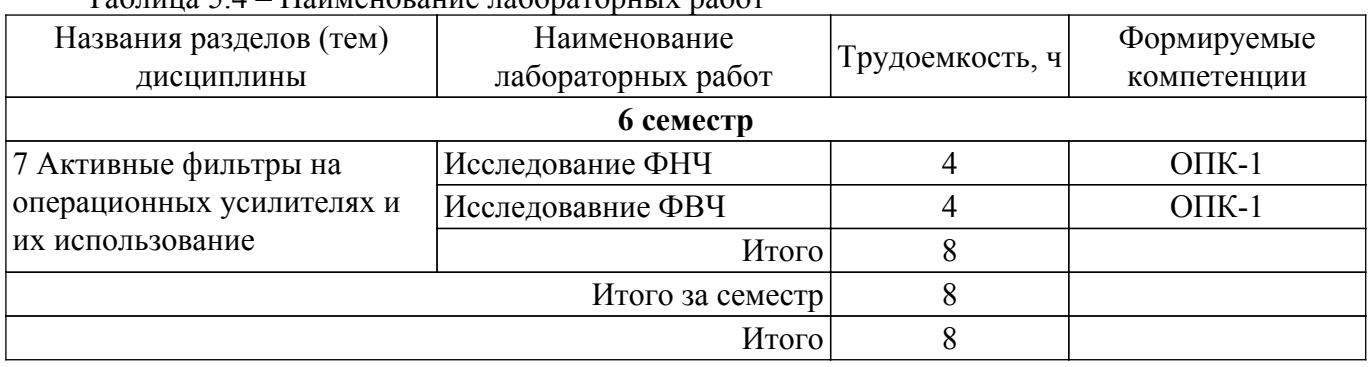

### **5.5. Практические занятия (семинары)**

Наименование практических занятий (семинаров) приведено в таблице 5.5. Таблица 5.5. – Наименование практических занятий (семинаров)

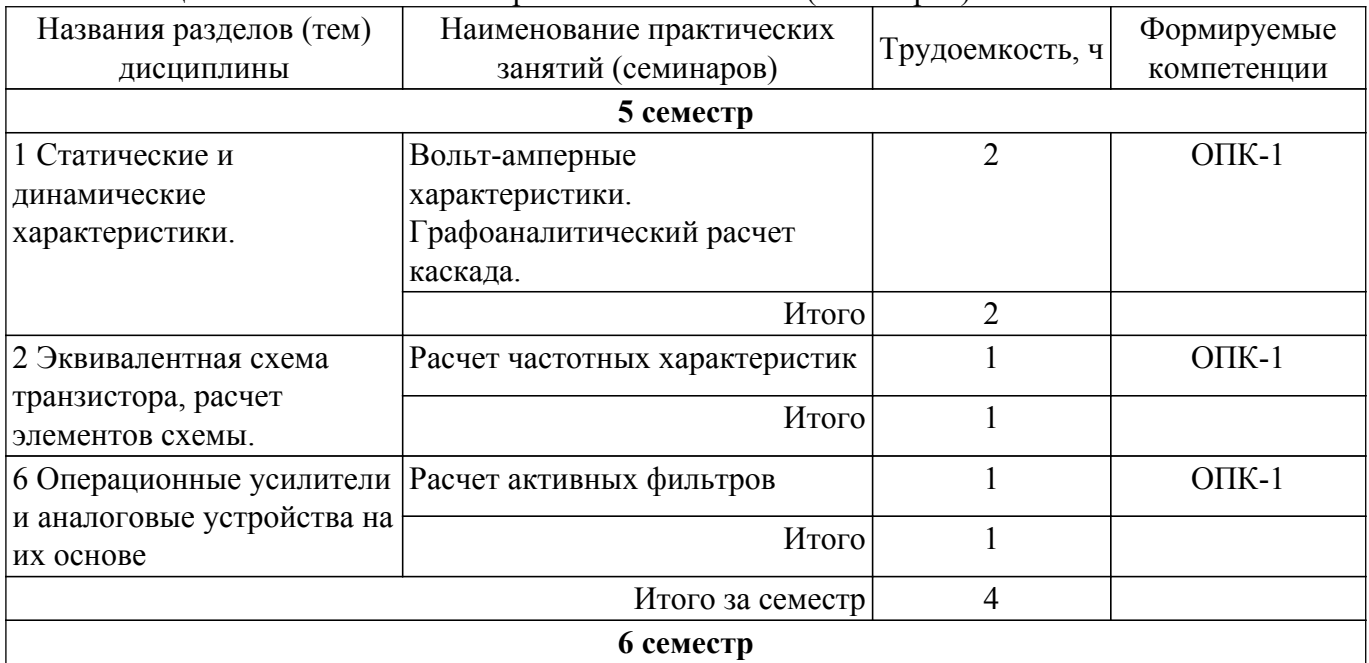

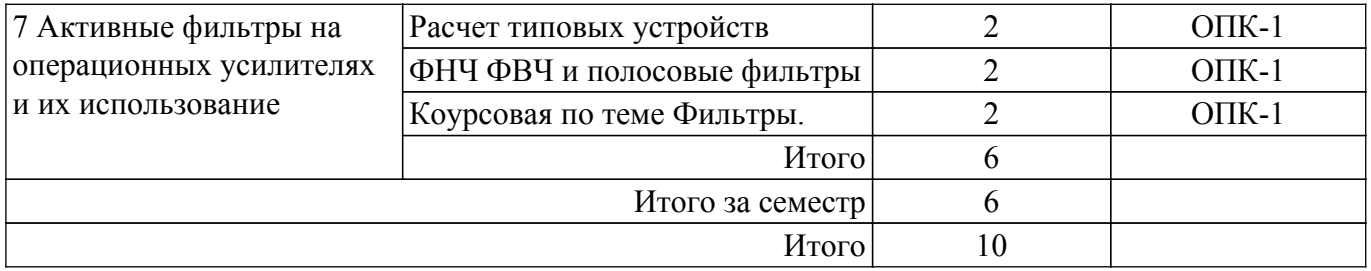

### **5.6. Курсовая работа**

Содержание самостоятельной работы и ее трудоемкость, а также формируемые компетенции в рамках выполнения курсовой работы представлены в таблице 5.6.

Таблица 5.6 – Содержание самостоятельной работы и ее трудоемкость в рамках выполнения курсовой работы

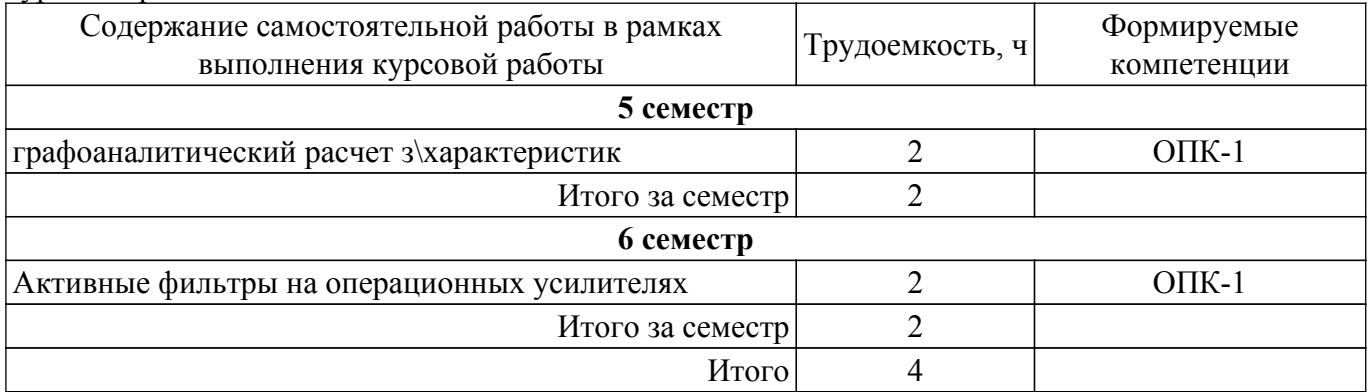

Примерная тематика курсовых работ:

- 1. Селективные фильтры
- 2. Усилители звуковой частоты
- 3. Активные фильтры
- 4. Микрофонные усилители
- 5. Полосовые фильтры
- 6. Электронные эквиваленты индуктивности и емкости

#### **5.7. Самостоятельная работа**

Виды самостоятельной работы, трудоемкость и формируемые компетенции представлены в таблице 5.7.

Таблица 5.7. – Виды самостоятельной работы, трудоемкость и формируемые компетенции

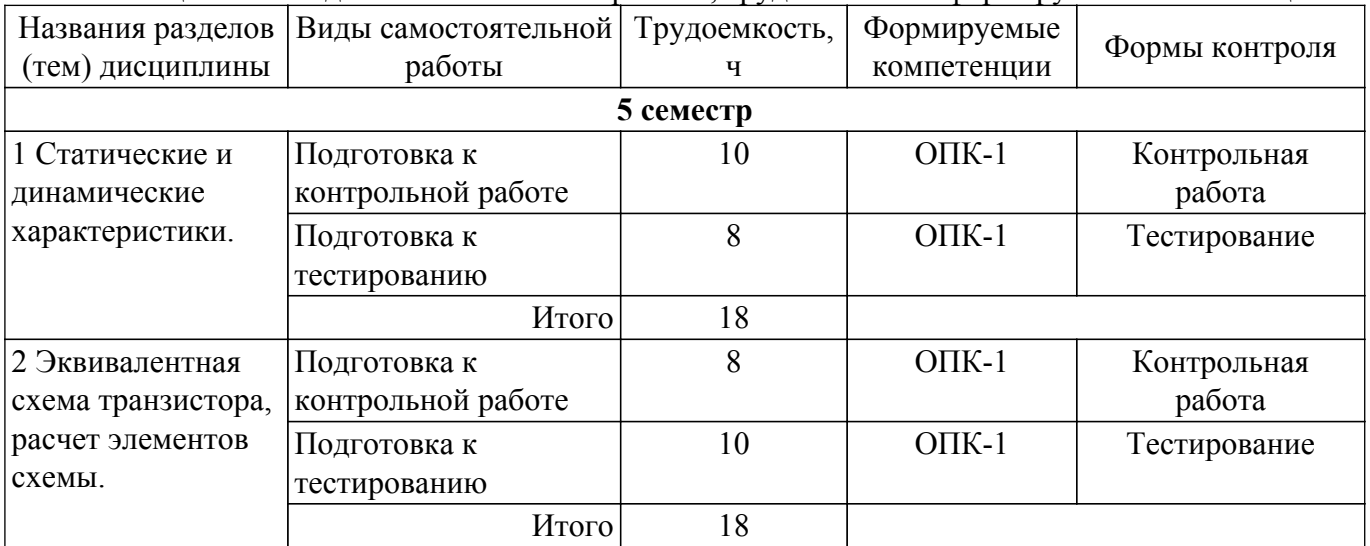

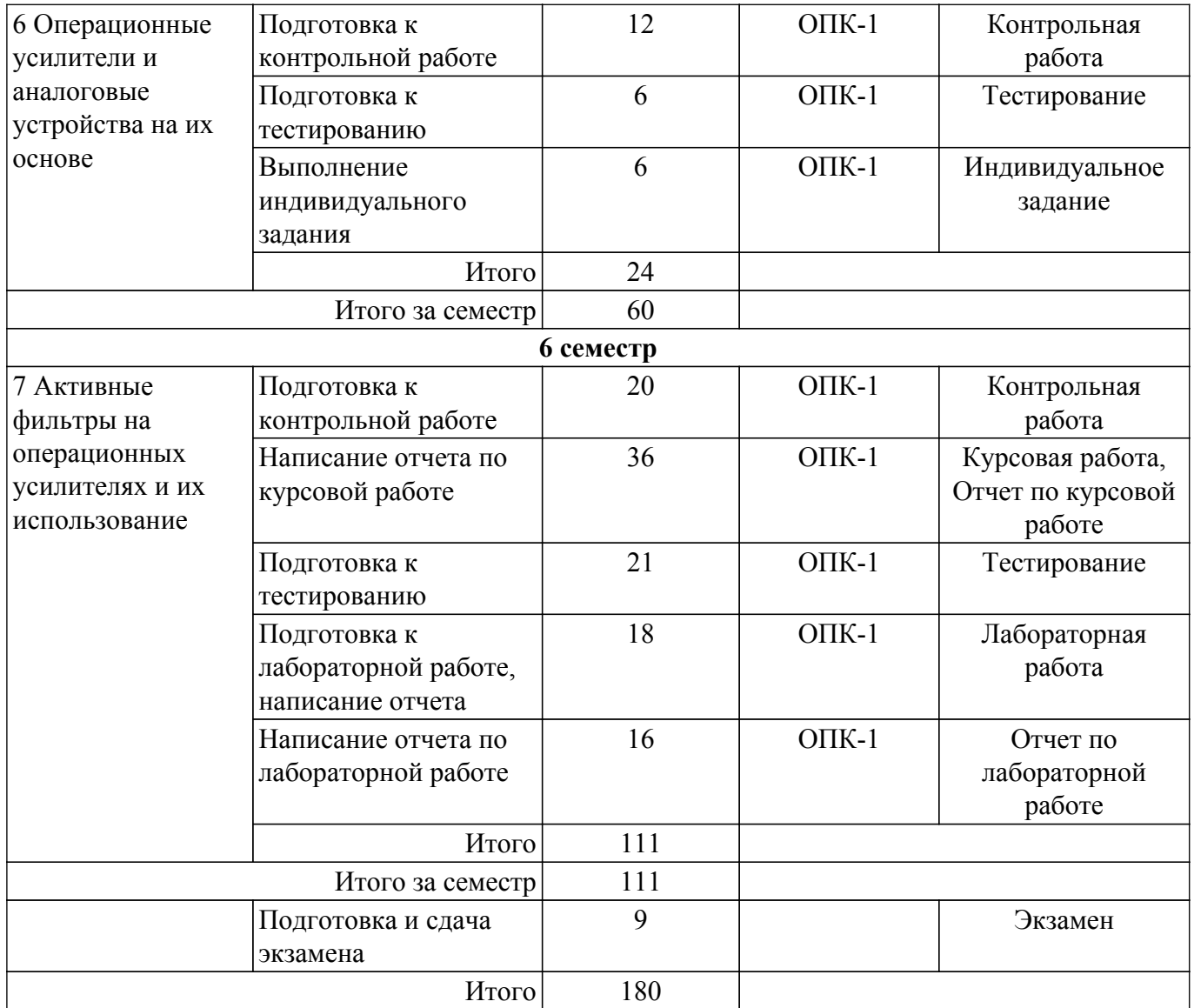

### **5.8. Соответствие компетенций, формируемых при изучении дисциплины, и видов учебной деятельности**

Соответствие компетенций, формируемых при изучении дисциплины, и видов учебной деятельности представлено в таблице 5.8.

Таблица 5.8 – Соответствие компетенций, формируемых при изучении дисциплины, и видов занятий

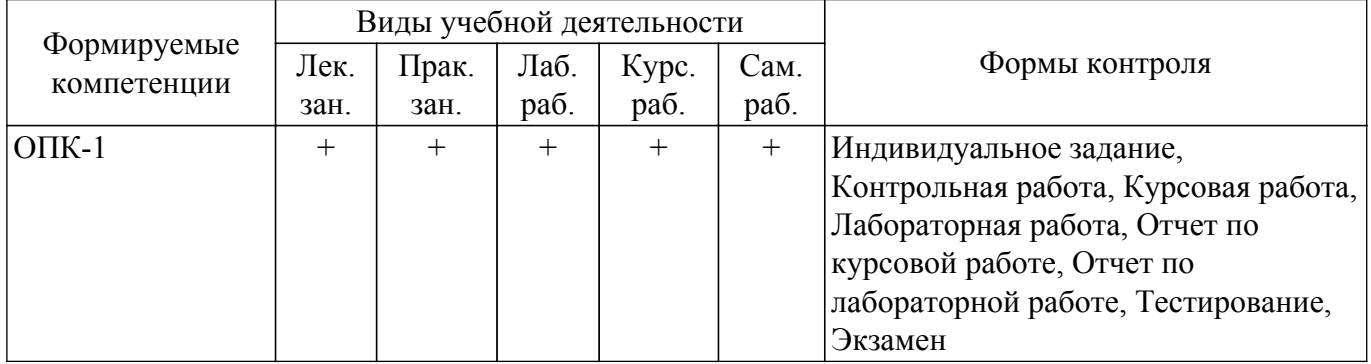

### **6. Рейтинговая система для оценки успеваемости обучающихся**

Рейтинговая система не используется

## **7. Учебно-методическое и информационное обеспечение дисциплины**

#### **7.1. Основная литература**

1. Схемотехника аналоговых электронных устройств: Учебное пособие / А. С. Красько 2006. 180 с. [Электронный ресурс]: — Режим доступа:<https://edu.tusur.ru/publications/938>.

#### **7.2. Дополнительная литература**

1. Аналоговая схемотехника: Учебное пособие / А. В. Шарапов - 2006. 193 с. [Электронный ресурс]: — Режим доступа:<https://edu.tusur.ru/publications/832>.

#### **7.3. Учебно-методические пособия**

#### **7.3.1. Обязательные учебно-методические пособия**

1. Аналоговые электронные устройства: Методические указания по курсовому проектированию / А. С. Красько - 2000. 43 с. [Электронный ресурс]: — Режим доступа: [https://edu.tusur.ru/publications/940.](https://edu.tusur.ru/publications/940)

2. Схемотехника аналоговых электронных устройств: Учебно-методическое пособие / Л. И. Шарыгина - 2012. 87 с. [Электронный ресурс]: — Режим доступа: [https://edu.tusur.ru/publications/755.](https://edu.tusur.ru/publications/755)

3. Схемотехника аналоговых электронных устройств: Лабораторный практикум / Л. И. Шарыгина - 2012. 63 с. [Электронный ресурс]: — Режим доступа: [https://edu.tusur.ru/publications/754.](https://edu.tusur.ru/publications/754)

4. Схемотехника аналоговых электронных устройств: Методические указания к самостоятельной работе / Б. И. Авдоченко - 2016. 27 с. [Электронный ресурс]: — Режим доступа: [https://edu.tusur.ru/publications/6393.](https://edu.tusur.ru/publications/6393)

#### **7.3.2. Учебно-методические пособия для лиц с ограниченными возможностями здоровья и инвалидов**

Учебно-методические материалы для самостоятельной и аудиторной работы обучающихся из числа лиц с ограниченными возможностями здоровья и инвалидов предоставляются в формах, адаптированных к ограничениям их здоровья и восприятия информации.

#### **Для лиц с нарушениями зрения:**

- в форме электронного документа;
- в печатной форме увеличенным шрифтом.

#### **Для лиц с нарушениями слуха:**

- в форме электронного документа;
- в печатной форме.

#### **Для лиц с нарушениями опорно-двигательного аппарата:**

- в форме электронного документа;
- в печатной форме.

#### **7.4. Современные профессиональные базы данных и информационные справочные системы**

1. При изучении дисциплины рекомендуется обращаться к современным базам данных, информационно-справочным и поисковым системам, к которым у ТУСУРа открыт доступ: <https://lib.tusur.ru/ru/resursy/bazy-dannyh>.

#### **8. Материально-техническое и программное обеспечение дисциплины**

#### **8.1. Материально-техническое и программное обеспечение для лекционных занятий**

Для проведения занятий лекционного типа, групповых и индивидуальных консультаций, текущего контроля и промежуточной аттестации используется учебная аудитория с достаточным количеством посадочных мест для учебной группы, оборудованная доской и стандартной учебной мебелью. Имеются мультимедийное оборудование и учебно-наглядные пособия, обеспечивающие тематические иллюстрации по лекционным разделам дисциплины.

#### **8.2. Материально-техническое и программное обеспечение для практических занятий**

Учебная лаборатория радиоэлектроники / Лаборатория ГПО: учебная аудитория для проведения занятий практического типа, учебная аудитория для проведения занятий лабораторного типа; 634034, Томская область, г. Томск, Вершинина улица, д. 47, 407 ауд.

Описание имеющегося оборудования:

- Доска магнитно-маркерная;
- Коммутатор D-Link Switch 24 рогt;
- Компьютеры класса не ниже ПЭВМ INTEL Celeron D336 2.8ГГц. (12 шт.);
- Вольтметр В3-38 (7 шт.);
- Генератор сигналов специальной формы АКИП ГСС-120 (2 шт.);
- Кронштейн PTS-4002;
- Осциллограф EZ Digital DS-1150C (3 шт.);
- Осциллограф С1-72 (4 шт.);
- Телевизор плазменный Samsung;
- Цифровой генератор сигналов РСС-80 (4 шт.);
- Цифровой осциллограф GDS-810C (3 шт.);
- Автоматизированное лабораторное место по схемотехнике и радиоавтоматике (7 шт.);
- Комплект специализированной учебной мебели;
- Рабочее место преподавателя.

Учебная лаборатория радиоэлектроники / Лаборатория ГПО: учебная аудитория для проведения занятий практического типа, учебная аудитория для проведения занятий лабораторного типа; 634034, Томская область, г. Томск, Вершинина улица, д. 47, 407 ауд.

Описание имеющегося оборудования:

- Доска магнитно-маркерная;
- Коммутатор D-Link Switch 24 рогt;
- Компьютеры класса не ниже ПЭВМ INTEL Celeron D336 2.8ГГц. (12 шт.);
- Вольтметр В3-38 (7 шт.);
- Генератор сигналов специальной формы АКИП ГСС-120 (2 шт.);
- Кронштейн PTS-4002;
- Осциллограф EZ Digital DS-1150C (3 шт.);
- Осциллограф С1-72 (4 шт.);
- Телевизор плазменный Samsung;
- Цифровой генератор сигналов РСС-80 (4 шт.);
- Цифровой осциллограф GDS-810C (3 шт.);
- Автоматизированное лабораторное место по схемотехнике и радиоавтоматике (7 шт.);
- Комплект специализированной учебной мебели;
- Рабочее место преподавателя.

Учебная лаборатория радиоэлектроники / Лаборатория ГПО: учебная аудитория для проведения занятий практического типа, учебная аудитория для проведения занятий лабораторного типа; 634034, Томская область, г. Томск, Вершинина улица, д. 47, 407 ауд.

Описание имеющегося оборудования:

- Доска магнитно-маркерная;
- Коммутатор D-Link Switch 24 рогt;
- Компьютеры класса не ниже ПЭВМ INTEL Сеleron D336 2.8ГГц. (12 шт.);
- Вольтметр В3-38 (7 шт.);
- Генератор сигналов специальной формы АКИП ГСС-120 (2 шт.);
- Кронштейн PTS-4002;
- Осциллограф EZ Digital DS-1150C (3 шт.);
- Осциллограф С1-72 (4 шт.);
- Телевизор плазменный Samsung;
- Цифровой генератор сигналов РСС-80 (4 шт.);
- Цифровой осциллограф GDS-810C (3 шт.);
- Автоматизированное лабораторное место по схемотехнике и радиоавтоматике (7 шт.);
- Комплект специализированной учебной мебели;
- Рабочее место преподавателя.

Учебная лаборатория радиоэлектроники / Лаборатория ГПО: учебная аудитория для проведения занятий практического типа, учебная аудитория для проведения занятий лабораторного типа; 634034, Томская область, г. Томск, Вершинина улица, д. 47, 407 ауд.

Описание имеющегося оборудования:

- Доска магнитно-маркерная;
- Коммутатор D-Link Switch 24 рогt;
- Компьютеры класса не ниже ПЭВМ INTEL Celeron D336 2.8ГГц. (12 шт.);
- Вольтметр В3-38 (7 шт.);
- Генератор сигналов специальной формы АКИП ГСС-120 (2 шт.);
- Кронштейн PTS-4002;
- Осциллограф EZ Digital DS-1150C (3 шт.);
- Осциллограф С1-72 (4 шт.);
- Телевизор плазменный Samsung;
- Цифровой генератор сигналов РСС-80 (4 шт.);
- Цифровой осциллограф GDS-810C (3 шт.);
- Автоматизированное лабораторное место по схемотехнике и радиоавтоматике (7 шт.);
- Комплект специализированной учебной мебели;
- Рабочее место преподавателя.

Учебная лаборатория радиоэлектроники / Лаборатория ГПО: учебная аудитория для проведения занятий практического типа, учебная аудитория для проведения занятий лабораторного типа; 634034, Томская область, г. Томск, Вершинина улица, д. 47, 407 ауд.

Описание имеющегося оборудования:

- Доска магнитно-маркерная;
- Коммутатор D-Link Switch 24 рогt;
- Компьютеры класса не ниже ПЭВМ INTEL Celeron D336 2.8ГГц. (12 шт.);
- Вольтметр В3-38 (7 шт.);
- Генератор сигналов специальной формы АКИП ГСС-120 (2 шт.);
- Кронштейн PTS-4002;
- Осциллограф EZ Digital DS-1150C (3 шт.);
- Осциллограф С1-72 (4 шт.);
- Телевизор плазменный Samsung;
- Цифровой генератор сигналов РСС-80 (4 шт.);
- Цифровой осциллограф GDS-810C (3 шт.);
- Автоматизированное лабораторное место по схемотехнике и радиоавтоматике (7 шт.);
- Комплект специализированной учебной мебели;
- Рабочее место преподавателя.

## **8.3. Материально-техническое и программное обеспечение для лабораторных работ**

Учебная лаборатория радиоэлектроники / Лаборатория ГПО: учебная аудитория для проведения занятий практического типа, учебная аудитория для проведения занятий лабораторного типа; 634034, Томская область, г. Томск, Вершинина улица, д. 47, 407 ауд.

Описание имеющегося оборудования:

- Доска магнитно-маркерная;
- Коммутатор D-Link Switch 24 рогt;
- Компьютеры класса не ниже ПЭВМ INTEL Сеleron D336 2.8ГГц. (12 шт.);
- Вольтметр В3-38 (7 шт.);
- Генератор сигналов специальной формы АКИП ГСС-120 (2 шт.);
- Кронштейн PTS-4002;
- Осциллограф EZ Digital DS-1150C (3 шт.);
- Осциллограф С1-72 (4 шт.);
- Телевизор плазменный Samsung;
- Цифровой генератор сигналов РСС-80 (4 шт.);
- Цифровой осциллограф GDS-810C (3 шт.);
- Автоматизированное лабораторное место по схемотехнике и радиоавтоматике (7 шт.);
- Комплект специализированной учебной мебели;
- Рабочее место преподавателя.

#### **8.4. Материально-техническое и программное обеспечение для курсовой работы**

Учебная лаборатория радиоэлектроники / Лаборатория ГПО: учебная аудитория для проведения занятий практического типа, учебная аудитория для проведения занятий лабораторного типа; 634034, Томская область, г. Томск, Вершинина улица, д. 47, 407 ауд.

Описание имеющегося оборудования:

- Доска магнитно-маркерная;
- Коммутатор D-Link Switch 24 рогt;
- Компьютеры класса не ниже ПЭВМ INTEL Сеleron D336 2.8ГГц. (12 шт.);
- Вольтметр В3-38 (7 шт.);
- Генератор сигналов специальной формы АКИП ГСС-120 (2 шт.);
- Кронштейн PTS-4002;
- Осциллограф EZ Digital DS-1150C (3 шт.);
- Осциллограф С1-72 (4 шт.);
- Телевизор плазменный Samsung;
- Цифровой генератор сигналов РСС-80 (4 шт.);
- Цифровой осциллограф GDS-810C (3 шт.);
- Автоматизированное лабораторное место по схемотехнике и радиоавтоматике (7 шт.);
- Комплект специализированной учебной мебели;
- Рабочее место преподавателя.

#### **8.5. Материально-техническое и программное обеспечение для самостоятельной работы**

Для самостоятельной работы используются учебные аудитории (компьютерные классы), расположенные по адресам:

- 634050, Томская область, г. Томск, Ленина проспект, д. 40, 233 ауд.;

- 634045, Томская область, г. Томск, ул. Красноармейская, д. 146, 209 ауд.;
- 634034, Томская область, г. Томск, Вершинина улица, д. 47, 126 ауд.;
- 634034, Томская область, г. Томск, Вершинина улица, д. 74, 207 ауд.

Описание имеющегося оборудования:

- учебная мебель;
- компьютеры;

- компьютеры подключены к сети «Интернет» и обеспечивают доступ в электронную информационно-образовательную среду ТУСУРа.

Перечень программного обеспечения:

- Microsoft Windows;
- OpenOffice;
- Kaspersky Endpoint Security 10 для Windows;
- 7-Zip;
- Google Chrome.

#### **8.6. Материально-техническое обеспечение дисциплины для лиц с ограниченными возможностями здоровья и инвалидов**

Освоение дисциплины лицами с ограниченными возможностями здоровья и инвалидами осуществляется с использованием средств обучения общего и специального назначения.

При занятиях с обучающимися с **нарушениями слуха** предусмотрено использование звукоусиливающей аппаратуры, мультимедийных средств и других технических средств приема/передачи учебной информации в доступных формах, мобильной системы преподавания для обучающихся с инвалидностью, портативной индукционной системы. Учебная аудитория, в которой занимаются обучающиеся с нарушением слуха, оборудована компьютерной техникой, аудиотехникой, видеотехникой, электронной доской, мультимедийной системой.

При занятиях с обучающимися с **нарушениями зрения** предусмотрено использование в лекционных и учебных аудиториях возможности просмотра удаленных объектов (например, текста на доске или слайда на экране) при помощи видеоувеличителей для комфортного просмотра.

При занятиях с обучающимися с **нарушениями опорно-двигательного аппарата** используются альтернативные устройства ввода информации и другие технические средства приема/передачи учебной информации в доступных формах, мобильной системы обучения для людей с инвалидностью.

## **9. Оценочные материалы и методические рекомендации по организации изучения дисциплины**

### **9.1. Содержание оценочных материалов для текущего контроля и промежуточной аттестации**

Для оценки степени сформированности и уровня освоения закрепленных за дисциплиной компетенций используются оценочные материалы, представленные в таблице 9.1. Таблица 9.1 – Формы контроля и оценочные материалы

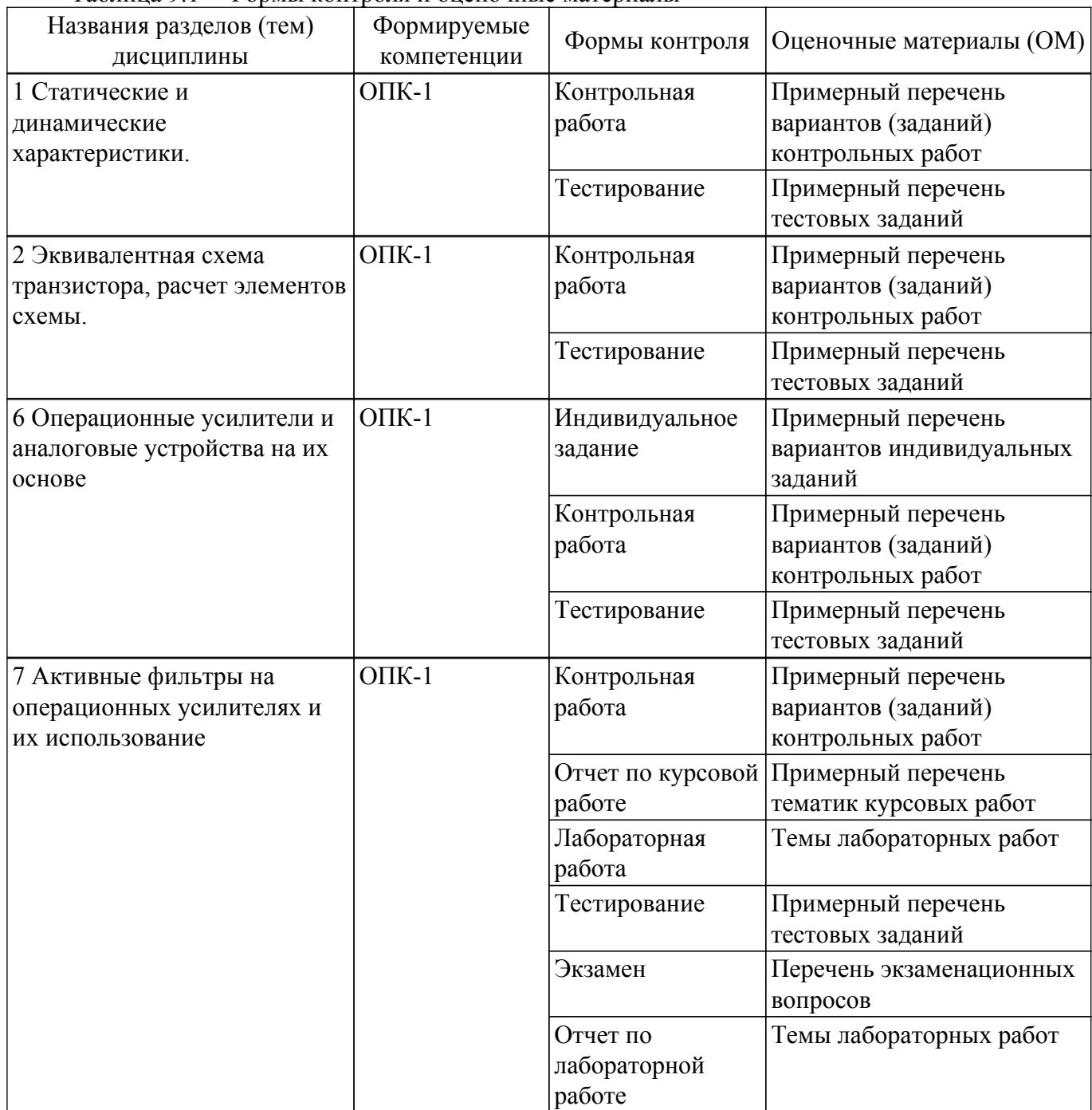

Шкала оценки сформированности отдельных планируемых результатов обучения по дисциплине приведена в таблице 9.2.

Таблица 9.2 – Шкала оценки сформированности планируемых результатов обучения по дисциплине

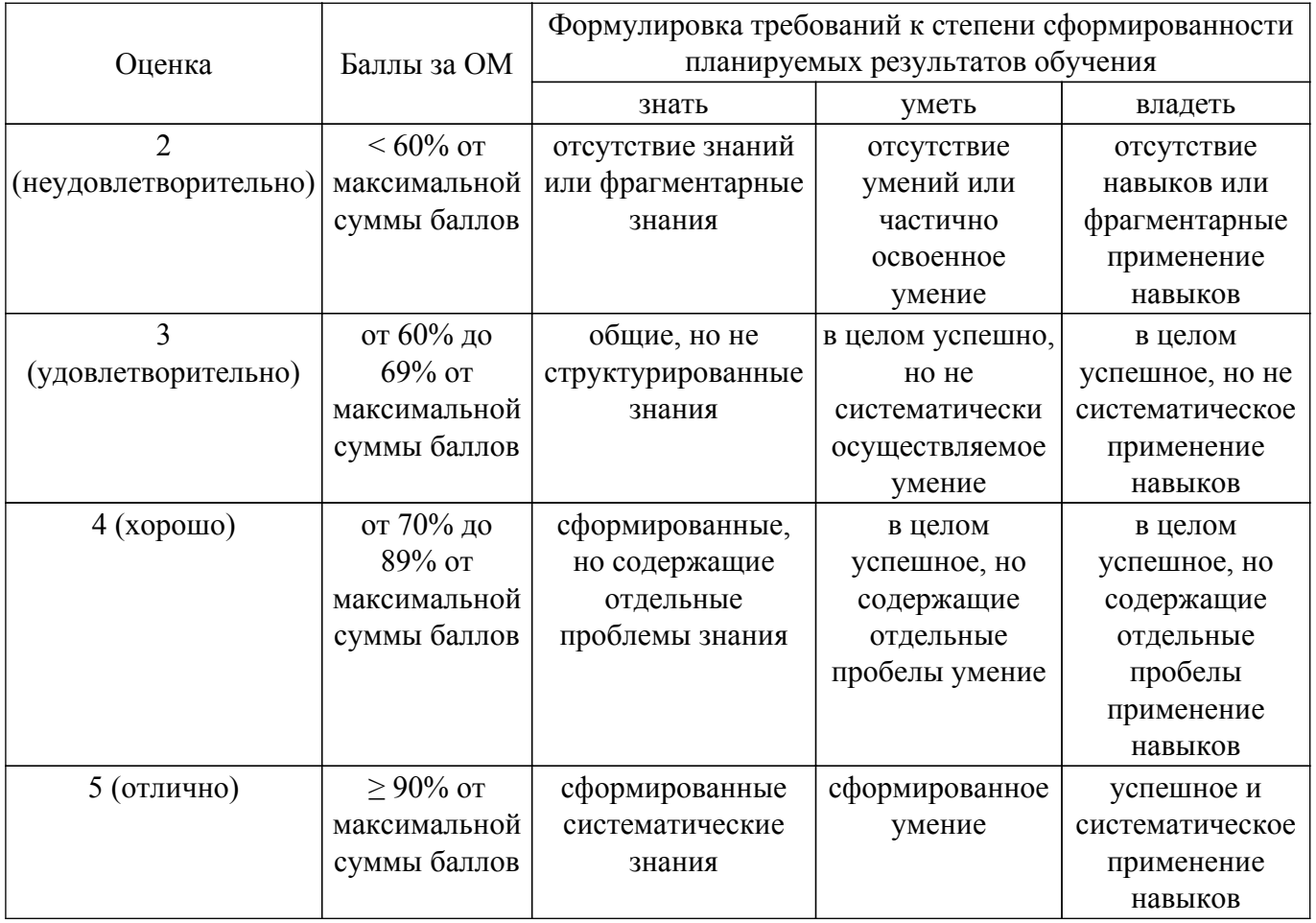

Шкала комплексной оценки сформированности компетенций приведена в таблице 9.3. Таблица 9.3 – Шкала комплексной оценки сформированности компетенций

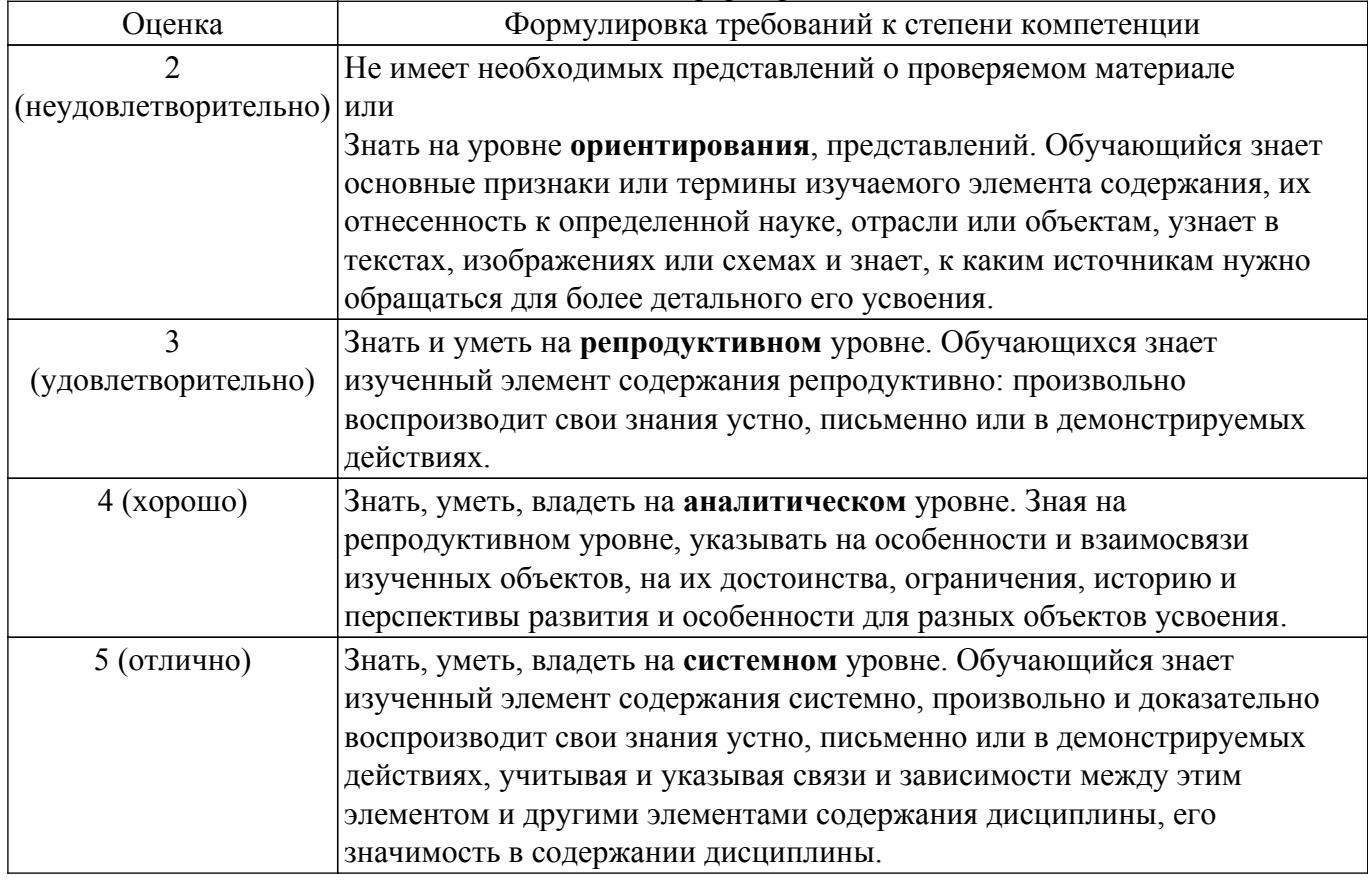

# **9.1.1. Примерный перечень тестовых заданий**

1. Что такое «коэффициент усиления»?

 Варианты ответа: 1. Отношение выходного напряжения устройства к входному, 2. Коэффициент передачи на средних частотах, 3. Отношение напряжения на нагрузке устройства к выходному напряжению источника сигнала, 4. Зависимость выходного напряжения от входного

- 2. Причина линейных искажений устройства. Варианты ответа: 1. Появление гармоник сигнала. 2. Недостаточное напряжение питания, 3. Разные коэффициенты передачи на разных частотах. 4. Неправильный выбор рабочей точки.
- 3. Чем определяется минимальный уровень входного сигнала? Варианты ответа: 1. Динамическим диапазоном устройства, 2 Минимальным уровнем сигнала генератора, 3. Отношением сигнал/шум устройства. 4. Шумовыми свойствами устройства.
- 4. Зона возможного расположения рабочей точки на ВАХ транзистора Варианты ответа: 1. Uк=Uко, Iк=Iко, 2. Uк<Uнас, Iк>Iкдоп, 3. Uк>Uнас, Iк>Iкнас 4. Uк>Uнас, Iк>Iк отс.
- 5. Использование режима В в выходном каскаде позволяет: Варианты ответа: 1. Уменьшить нелинейные искажения. 2. Увеличить выходную мощность при сохранении напряжения питания. 3. Уменьшить ток потребления. 4. Уменьшить коэффициент четных гармоник
- 6. Для чего в цепи коллектора транзистора включается источник тока? Варианты ответа: 1. Для уменьшения напряжения питания. 2. Для уменьшения Rэкв. 3. Для уменьшения коэффициента усиления. 4. Для уменьшения нелинейных искажений
- 7. Чему равен коэффициент усиления токового зеркала? Варианты ответа: 1. Коэффициент передачи входного тока равен минус 1. 2. Коэффициент передачи входного тока равен 1. 3. Коэффициент передачи входного тока равен бесконечности. 4. Коэффициент передачи входного тока равен нулю.
- 8. На какие параметры переходной характеристики влияет форма АЧХ в области нижних частот?

Варианты ответа: 1. На длительность импульса 2. На время установления переходной характеристики. 3. На время нарастания переднего фронта. 4. На величину спада вершины импульса.

- 9. Какая схема включения транзистора имеет минимальное выходное сопротивление? Варианты ответа: 1. Схема с ОК 2. Схема с ОЭ 3. Схема с ОБ. 4. Схема с последовательной обратной связью.
- 10. Как крутизна транзистора влияет на верхнюю частоту усилителя? Варианты ответа: 1.С увеличением крутизны fв уменьшается. 2. С увеличением крутизны fв увеличивается. 3. fв от крутизны практически не зависит. 4. Не знаю

# **9.1.2. Перечень экзаменационных вопросов**

- 1. Чем ограничивается полоса пропускания ФВЧ?
- 2. Чем схема сравнения отличается от схемы усилителя?
- 3. Что такое компараторный режим работы ОУ?
- 4. Как по схеме компаратора определить напряжения гистерезиса?
- 5. В чем преимущества фильтра высокого порядка перед фильтром первого порядка при одинаковой полосе пропускания?

## **9.1.3. Примерный перечень вопросов для защиты курсовой работы**

- 1. Чем определяется динамический диапазон логарифмического усилителя?
- 2. Сравните полосу пропускания инвертирующего и неинвертирующего усилителей при одинаковых резисторах обратной связи.
- 3. Чему равен коэффициент передачи цепи ОС повторителя на ОУ?
- 4. Чем определяется верхняя частота реального интегратора?
- 5. В чем преимущество логарифмического усилителя с транзистором по сравнению с

## **9.1.4. Примерный перечень тематик курсовых работ**

- 1. Селективные фильтры
- 2. Усилители звуковой частоты
- 3. Активные фильтры
- 4. Микрофонные усилители
- 5. Полосовые фильтры
- 6. Электронные эквиваленты индуктивности и емкости

### **9.1.5. Примерный перечень вариантов (заданий) контрольных работ**

- 1. Усилитель звуковой частоты
- 2. Микрофонный усилитель
- 3. Селективный фильтр на ОУ
- 4. Полосовой фильтр
- 5. Электронный аналог конденсатора

#### **9.1.6. Примерный перечень вариантов индивидуальных заданий**

- 1. Расчет интегратора
- 2. Расчет дифференцирующего устройства
- 3. Расчет ФНЧ
- 4. Расчет ФВЧ
- 5. Расчет резонансного усилителя на мосте Вина

## **9.1.7. Темы лабораторных работ**

- 1. Исследование ФНЧ
- 2. Исследовавние ФВЧ

### **9.2. Методические рекомендации**

Учебный материал излагается в форме, предполагающей самостоятельное мышление студентов, самообразование. При этом самостоятельная работа студентов играет решающую роль в ходе всего учебного процесса.

Начать изучение дисциплины необходимо со знакомства с рабочей программой, списком учебно-методического и программного обеспечения. Самостоятельная работа студента включает работу с учебными материалами, выполнение контрольных мероприятий, предусмотренных учебным планом.

В процессе изучения дисциплины для лучшего освоения материала необходимо регулярно обращаться к рекомендуемой литературе и источникам, указанным в учебных материалах; пользоваться через кабинет студента на сайте Университета образовательными ресурсами электронно-библиотечной системы, а также общедоступными интернет-порталами, содержащими научно-популярные и специализированные материалы, посвященные различным аспектам учебной дисциплины.

При самостоятельном изучении тем следуйте рекомендациям:

– чтение или просмотр материала осуществляйте со скоростью, достаточной для индивидуального понимания и освоения материала, выделяя основные идеи; на основании изученного составить тезисы. Освоив материал, попытаться соотнести теорию с примерами из практики;

– если в тексте встречаются незнакомые или малознакомые термины, следует выяснить их значение для понимания дальнейшего материала;

– осмысливайте прочитанное и изученное, отвечайте на предложенные вопросы.

Студенты могут получать индивидуальные консультации, в т.ч. с использованием средств телекоммуникации.

По дисциплине могут проводиться дополнительные занятия, в т.ч. в форме вебинаров. Расписание вебинаров и записи вебинаров публикуются в электронном курсе / электронном журнале по дисциплине.

#### **9.3. Требования к оценочным материалам для лиц с ограниченными возможностями здоровья и инвалидов**

Для лиц с ограниченными возможностями здоровья и инвалидов предусмотрены дополнительные оценочные материалы, перечень которых указан в таблице 9.4.

Таблица 9.4 – Дополнительные материалы оценивания для лиц с ограниченными возможностями здоровья и инвалидов

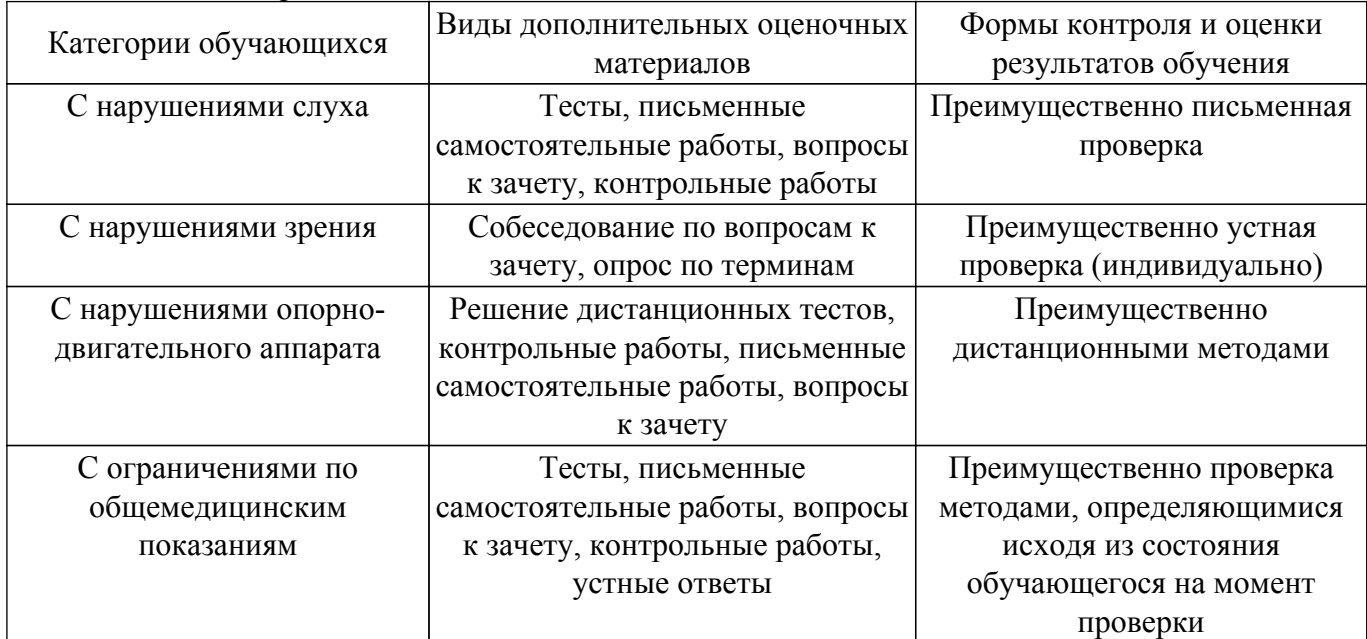

#### **9.4. Методические рекомендации по оценочным материалам для лиц с ограниченными возможностями здоровья и инвалидов**

Для лиц с ограниченными возможностями здоровья и инвалидов предусматривается доступная форма предоставления заданий оценочных средств, а именно:

– в печатной форме;

- в печатной форме с увеличенным шрифтом;
- в форме электронного документа;
- методом чтения ассистентом задания вслух;
- предоставление задания с использованием сурдоперевода.

Лицам с ограниченными возможностями здоровья и инвалидам увеличивается время на подготовку ответов на контрольные вопросы. Для таких обучающихся предусматривается доступная форма предоставления ответов на задания, а именно:

- письменно на бумаге;
- набор ответов на компьютере;
- набор ответов с использованием услуг ассистента;
- представление ответов устно.

Процедура оценивания результатов обучения лиц с ограниченными возможностями здоровья и инвалидов по дисциплине предусматривает предоставление информации в формах, адаптированных к ограничениям их здоровья и восприятия информации:

#### **Для лиц с нарушениями зрения:**

- в форме электронного документа;
- в печатной форме увеличенным шрифтом.
- **Для лиц с нарушениями слуха:**
- в форме электронного документа;
- в печатной форме.

### **Для лиц с нарушениями опорно-двигательного аппарата:**

– в форме электронного документа;

– в печатной форме.

При необходимости для лиц с ограниченными возможностями здоровья и инвалидов процедура оценивания результатов обучения может проводиться в несколько этапов.

## **ЛИСТ СОГЛАСОВАНИЯ**

Рассмотрена и одобрена на заседании кафедры РСС протокол № 4 от «28 » 12 2022 г. протокол № 4 0т «<u>28 » 12 2022</u> г.

# **СОГЛАСОВАНО:**

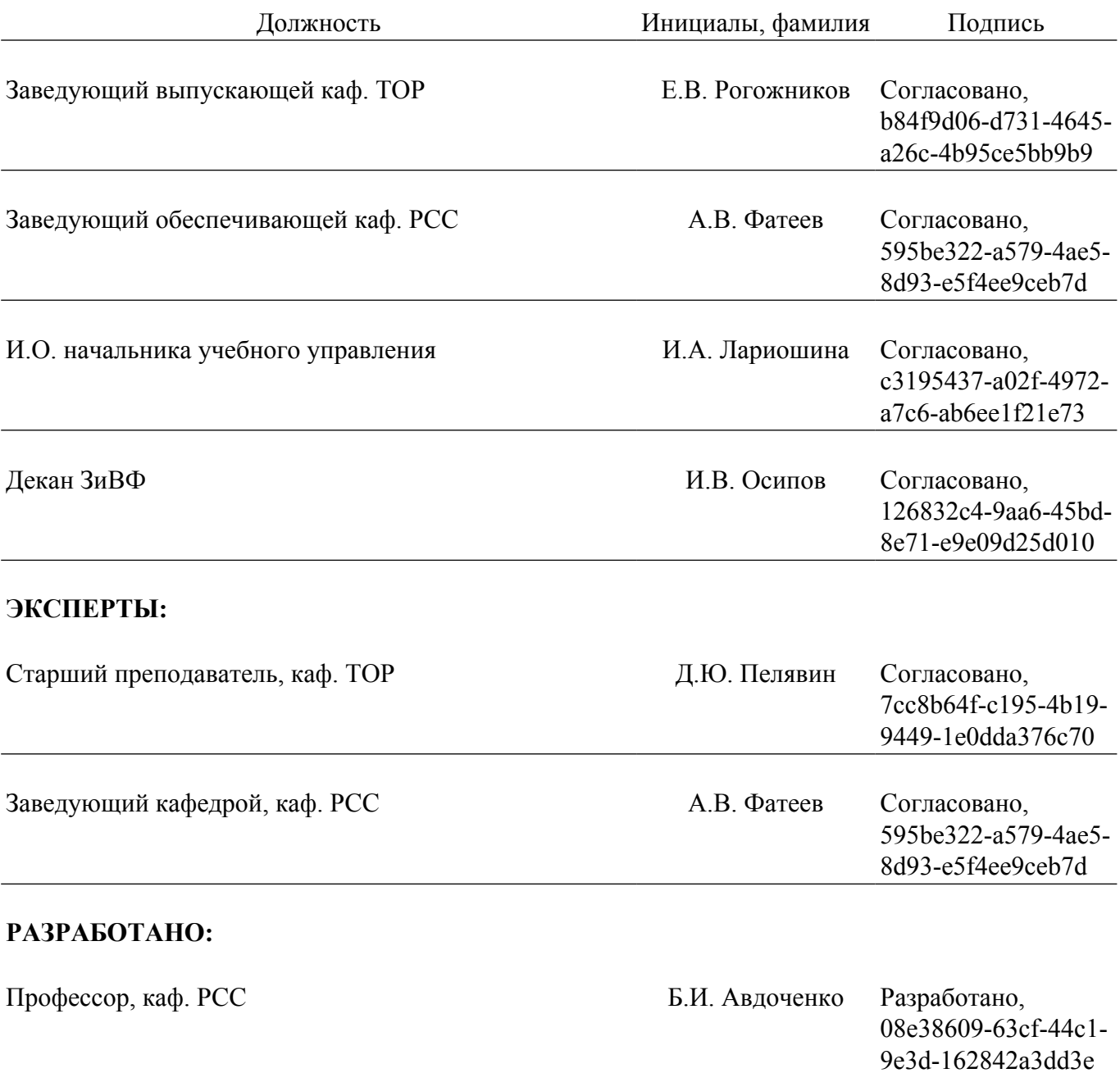